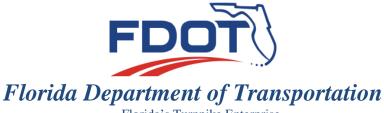

RON DESANTIS GOVERNOR

Florida's Turnpike Enterprise P.O. Box 613069, Ocoee, FL 34761 407-532-3999 KEVIN J. THIBAULT, P.E. SECRETARY

#### ADDENDUM No. 2

**DATE:** February 19, 2019

**TO:** PROPOSERS

FROM: Prichard M. Nethercote, Jr.

District Contracts Administrator Florida's Turnpike Enterprise

**SUBJECT**: Contract No.: E8Q79

Financial Project No(s):: 406144-1-52-01; 406144-1-52-02; 406144-1-56-02

County(ies): Palm Beach

Project Name: Widen Turnpike, Boynton Beach to Lake Worth MP 87.1 – MP 94.7

## BIDS TO BE RECEIVED: February 26, 2019 at 2:30 P.M Local Time

Proposers and other interested parties are informed that the above referenced documents are hereby revised, changed and supplemented as set forth below:

## PLANS AND PAY ITEMS REVISIONS

Plan sheets and Pay Items for the above-mentioned project have been revised. Please go to the Online Ordering Web Site at <a href="https://fdotwp1.dot.state.fl.us/contractproposalprocessingonlineordering/">https://fdotwp1.dot.state.fl.us/contractproposalprocessingonlineordering/</a> to download the Plans Revision from your Order History. Please substitute these sheets for the like-numbered sheets you now have. See the attached Revision Memo for a complete listing of Plans and Pay Items Revisions.

### SUPPLEMENTAL SPECIFICATIONS PACKAGE NUMBER TWO

Please see the attached Transmittal Memo for a description of the modifications to this Contract. The .PDF file of Supplemental Specification Package Number Two, E8Q79Specs\_Supp2, for the above-mentioned Project can be downloaded from your Order History by going to the Online Ordering Web Site at <a href="https://fdotwp1.dot.state.fl.us/contractproposalprocessingonlineordering/">https://fdotwp1.dot.state.fl.us/contractproposalprocessingonlineordering/</a>.

## **AMENDMENT NOTIFICATION**

If you are a **BID DOCUMENT HOLDER** for the subject project, please go to the Online Ordering Web Site at <a href="https://fdotwp1.dot.state.fl.us/contractproposalprocessingonlineordering/">https://fdotwp1.dot.state.fl.us/contractproposalprocessingonlineordering/</a> to download E8Q79 with "File Type" .002x for this Bid Document from your Order History. <a href="https://please.not.net/">PLEASE NOTE</a> THAT THE .002x FILE MAY BE DELAYED IN SHOWING UP IN THE ONLINE ORDERING WEBSITE.

If you are a **BID DOCUMENT HOLDER**, in Expedite Bid open the Acceptance of Bidding Acknowledgements folder to confirm your acknowledgement of Amendment and Addenda Files. Failure to load all amendment files will cause the bid to be rejected.

If you have any questions regarding this information, please do not hesitate to contact Rich Nethercote at 407-264-3885.

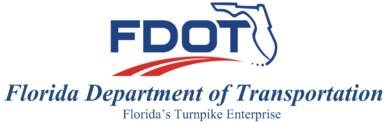

RON DESANTIS GOVERNOR

Florida's Turnpike Enterprise P.O. Box 613069, Ocoee, FL 34761 407-532-3999 ERIK R. FENNIMAN INTERIM SECRETARY

## TRANSMITTAL OF CONTRACT ADDENDUM

| Contract No.                                                                                                    | o. <b>E8Q79</b>                                                                                                    |  |  |  |        |            |
|----------------------------------------------------------------------------------------------------|----------------------------------------------------------------------------------------------------|--|--|--|--------|------------|
| Letting February 2019                                                                                                    |                                                                                                    |  |  |  |        |            |
| FPID(s) 406144-1-52-01 + 406144-1-52-02 + 406144-1-56-02  Description Widen Turnpike from Boynton Beach Blvd. to Lake Worth Rd. MP 87-94 |                                                                                                    |  |  |  |        |            |
|                                                                                                    |                                                                                                    |  |  |  | County | Palm Beach |
| Contract Adde                                                                                                    | ndum No. 2 includes: *See Page 2 for details*                                                                                                    |  |  |  |        |            |
| ✓ Digital                                                                                                    | ly signed + sealed Contract Plan Revision 2 (PDF file)                                                                                                    |  |  |  |        |            |
| ✓ Digital                                                                                                    | ly signed + sealed Supplemental Specifications Package No. 2 (PDF file)                                                                                       |  |  |  |        |            |
|                                                                                                    |                                                                                                    |  |  |  |        |            |
| ✓ Design                                                                                                    | + engineering data (CADD-Rev2.zip file)                                                                                                    |  |  |  |        |            |
| Contrac                                                                                                    | et time revised No X Yes If yes, total calendar days                                                                                                    |  |  |  |        |            |
|                                                                                                    | um package is complete, has no known errors or omissions, has been reviewed for etability and biddability, and is ready for distribution to contract bidders. |  |  |  |        |            |
|                                                                                                    | C Diviselly signed by                                                                                                    |  |  |  |        |            |
|                                                                                                    | Patrick Digitally signed by Patrick Muench                                                                                                    |  |  |  |        |            |
| CONCURREN                                                                                                    | CE: Muench Date: 2019.02.15 11:24:40 -05'00' DATE:                                                                                                    |  |  |  |        |            |
|                                                                                                    | Turnnike Design Engineer                                                                                                    |  |  |  |        |            |

# **CONTRACT ADDENDUM 2 INCLUDES:**

|                                                   | S - FPID 406144-1-52-01                                                               |
|---------------------------------------------------|---------------------------------------------------------------------------------------|
| SHEET                                             | DESCRIPTION OF MODIFICATION                                                           |
| 1                                                 | ADDED SHEETS 1A, 2B, 97A, 1461A-1461I, SQ-52A. MOVED REVISION 1 REVISIONS TO SHEET 1A |
| 1A                                                | ADDED REVISIONS SHEET 1A. MOVED REVISION 1 REVISIONS TO SHEET 1A                      |
| 2B                                                | ADDED SIGNATURE SHEET 2B                                                              |
| 2                                                 | ADDED PAY ITEM 0630-2-15.                                                             |
| 3                                                 | UPDATED SUMMARY OF PAY ITEMS                                                          |
| 4 to 5                                            | UPDATED SUMMARY OF PAY ITEMS                                                          |
| 6                                                 | REVISED QUANTITIES. UPDATED SUMMARY OF PAY ITEMS                                      |
| 7                                                 | DELETED PAY ITEM 0430-96. REVISED QUANTITIES. UPDATED SUMMARY OF PAY                  |
|                                                   | ITEMS                                                                                 |
| 8                                                 | REVISED QUANTITIES. UPDATED SUMMARY OF PAY ITEMS                                      |
| 9                                                 | ADDED PAY ITEM 0539-80-111. UPDATED SUMMARY OF PAY ITEMS                              |
| 10                                                | REVISED QUANTITIES. UPDATED SUMMARY OF PAY ITEMS                                      |
| 11                                                | UPDATED SUMMARY OF PAY ITEMS                                                          |
| 12                                                | ADDED PAY ITEM 0639-1-122. REVISED QUANTITIES. UPDATED SUMMARY OF PAY ITEMS           |
| 13                                                | UPDATED SUMMARY OF PAY ITEMS                                                          |
| 14                                                | ADDED PAY ITEMS 0639-3-60, 0641-3-163. REV QUANTITIES. UPDATED SUMMARY OF             |
| 14                                                | PAY ITEMS                                                                             |
| 15                                                | REVISED QUANTITIES. UPDATED SUMMARY OF PAY ITEMS                                      |
| 35-37                                             | ADDED RUBBLE RIP-RAP (DITCH LINING)                                                   |
| 52                                                | ADDED RUBBLE RIP-RAP (DITCH LINING)                                                   |
| 97                                                | REVISED OPTIONAL MATERIALS TABULATION                                                 |
| 97A                                               | ADDED SHEET 97A. OPTIONAL MATERIALS TABULATION                                        |
| 320                                               | ADDED PLUG AND FILL EXIST UTILITY CONDUITS DETAIL                                     |
| 647 thru 721, 776,<br>778, 854, 1009 thru<br>1024 | ADDED RUBBLE RIP-RAP (DITCH LINING) & REVISED QUANTITIES                              |
| 1461A-1461I                                       | ADDED SHEET FOR TEMP OVERBUILD                                                        |
| 1486-1487                                         | ADDED PLUG AND FILL EXIST AT&T CONDUITS                                               |
| 1489                                              | ADDED PLUG AND FILL EXIST AT&T CONDUITS                                               |
| 1512                                              | ADDED PLUG AND FILL EXIST AT&T CONDUITS                                               |
| SQ-44                                             | REVISED QUANTITIES                                                                    |
| SQ-51                                             | REVISED 0334-1-12 QUANTITY.                                                           |
| SQ-52A                                            | ADDED SHEET SQ-52A. REVISED 0334-1-12 QUANTITY.                                       |
| SQ-53 to SQ-54                                    | REVISED 0334-1-14 QUANTITY.                                                           |
| SQ-64                                             | ADDED DESIGN FLOW                                                                     |
| SQ-69                                             | ADD PAY ITEM 0539-80-111.                                                             |
|                                                   |                                                                                       |
| S-1                                               | ADDED SHEET S-2B                                                                      |
| S-2B                                              | ADDED SIGNATURE SHEET S-2B                                                            |
| S-8                                               | REVISED QUANTITIES                                                                    |
| S-9                                               | REVISED QUANTITIES                                                                    |
| S-53                                              | REVISED PAY ITEM                                                                      |
| S-57                                              | REVISED PAY ITEM                                                                      |
|                                                   |                                                                                       |
| B-01                                              | ADDED SHEET B-02B                                                                     |
| B-02B                                             | ADDED SHEET B-02B                                                                     |

| B-04             | ADDED SHEET B-02B, SIGNATURE SHEET (1A OF 2)                               |
|------------------|----------------------------------------------------------------------------|
| BQ-03            | ADDED PAY ITEM AND QUANTITY                                                |
|                  | ADJUSTED "CONCRETE CLASS IV, BULKHEAD". "REINFORCING STEEL,                |
| BQ-06            | BULKHEAD" & BEDDING STONE. ADDED RIPRAP-RUBBLE DITCH LINING.               |
| BQ-09            | REVISED QUANTITIES                                                         |
| BW-09 to BW-23   | REVISED BEDDING STONE & RUBBLE RIP RAP LIMITS.                             |
| BW-51 to BW-53   | REVISED BEDDING STONE & RUBBLE RIP RAP LIMITS.                             |
|                  | RESIZED COPING CAP FROM 3'-2" TO 3'-4". REVISED BEDDING STONE & RUBBLE RIP |
| BW-54 to BW-55   | RAP THICKNESS AT WALL PANEL. ADDED DITCH LINING.                           |
|                  | RESIZED COPING CAP. REVISED BEDDING STONE & RUBBLE RIP RAP THICKNESS       |
| BW-56            | AT WALL PANEL. ADDED DTICH LINING                                          |
| DIV. 55          | RESIZED COPING CAP. REVISED BEDDING STONE & RUBBLE RIP RAP THICKNESS       |
| BW-57            | AT WALL PANEL.                                                             |
| DW 50            | RESIZED COPING CAP WIDTH FOR PILE POST TOLERANCE. REVISED ESTIMATED        |
| BW-58            | QUANTITIES AND BARS 5D.                                                    |
| DW 60            | RESIZED COPING CAP WIDTH FOR PILE POST TOLERANCE. REVISED ESTIMATED        |
| BW-60            | QANTITIES, BARS 5D & 5DH1.                                                 |
| BW-63            | RESIZED COPING CAP WIDTH FOR PILE POST TOLERANCE.                          |
|                  | RESIZED COPING CAP WIDTH FOR PILE POST TOLERANCE. REVISED BARS 5D, 5D11,   |
| BW-64            | 5D12, 5D21, 5D12, 5D31, 5D32, 5D41, 5D42 & 5D51.                           |
| DW 65            | REVISED FILTER FABRIC AND ADDED PANEL TO POST DETAIL & CAP TOLERANCE       |
| BW-65            | NOTE                                                                       |
| BW-68            | RESIZED COPING CAP FOR PILE POST TOLERANCE.                                |
| BW-69            | REVISED BEDDING STONE & RUBBLE RIP RAP LIMITS.                             |
| BW-71            | REVISED BEDDING STONE & RUBBLE RIP RAP LIMITS.                             |
| DW 72            | REVISED BEDDING STONE AND RUBBLE RIP RAP THICKNESS AT PANEL. ADDED         |
| BW-72            | TYPICAL SECTION AT BULKHEAD WALLS 1, 2 AND 6                               |
| BW-108 to        | REVISED NOISE WALL PORTION HEIGHT.                                         |
| BW-109 to BW-125 | REVISED NOISE WALL PORTION HEIGHT.                                         |
| BW-129 to BW-135 | REVISED NOISE WALL PORTION HEIGHT.                                         |
| BW-161           | ADDED BOTTOM OF WALL ELEVATION.                                            |
| BW-164           | ADDED WALL ELEVATIONS.                                                     |
|                  |                                                                            |
| L-1              | ADDED SHEET L-2B                                                           |
| L-2A             | ADDED SHEET L-2B                                                           |
| L-3              | UPDATED PAY ITEM QUANTITIES                                                |
| L-4              | ADDED PAY ITEM                                                             |
| L-5 to L-7       | UPDATED PAY ITEM QUANTITIES                                                |
| L-8              | ADDED PAY ITEM                                                             |
| L-9              | UPDATED PAY ITEM QUANTITIES                                                |
| L-11 to L-14     | REVISED PAY ITEM NUMBER                                                    |
| L-35             | UPDATED LIGHT POLE LOCATION                                                |
| L-36             | UPDATED CONDUIT AND SERVICE POINT LOCATION                                 |
| L-63             | UPDATED TO INCLUDE SERVICE POINT LOCATION                                  |
| L-66             | UPDATED SHEET WITH REMOTE PHOTO CELL INFORMATION                           |
| L-68             | UPDATED PULL BOX LABEL                                                     |
| L-00             | OI DITTED I OLD BOX LIBEL                                                  |
| IT-1             | ADDED SHEET IT-2A, IT-113A                                                 |
| IT-2A            | ADDED SIGNATURE SHEET IT-2A                                                |
| IT-3 to IT-8     | REVISED QUANTITIES                                                         |
| IT-13            | REVISED QUANTITIES  REVISED POLE LENGTHS                                   |
| IT-30            | REVISED POLE LENGTHS REVISED POLE QUANTITY. REVISED POLE ID NO.            |
| IT-33            | REVISED POLE QUANTITY. REVISED POLE ID NO.                                 |
| 11-33            | PEA19ED GOVIATITIES                                                        |

| IT-36            | ADDED PAY ITEM NUMBER 641-2-13                                                                                                    |
|------------------|----------------------------------------------------------------------------------------------------|
| IT-39            | REVISED EXISTING SERVICE POINT CALL OUT                                                                                                    |
| IT-40            | REVISED POLE QUANTITY                                                                                                    |
| IT-45            | REVISED POLE ID NO.                                                                                                    |
| IT-49            | REVISED POLE QUANTITY                                                                                                    |
| IT-54            | REVISED POLE QUANTITY                                                                                                    |
| IT-57            | REVISED POLE ID NO.                                                                                                    |
| IT-63            | REVISED EMBEDMENT DEPTH                                                                                                    |
| IT-66            | REVISED EMBEDMENT DEPTH                                                                                                    |
| IT-113           | REMOVED DETAIL. CHANGED EOR.                                                                                                    |
| IT-113A          | ADDED NEW SHEET                                                                                                    |
| IT-115 to IT-120 | REVISED QUANTITIES                                                                                                    |
| IT-121           | REVISED POLE LENGTHS                                                                                                    |
| IT-123           | REMOVED PAY ITEMS. REVISED CONDUCTOR SIZE                                                                                                    |
| IT-124           | REVISED CONDUCTOR SIZE                                                                                                    |
| IT-125           | REVISED CONDUCTOR SIZE                                                                                                    |
| IT-126           | REMOVED PAY ITEMS. REVISED CONDUCTOR SIZE                                                                                                    |
| IT-127 to IT-130 | REVISED CONDUCTOR SIZE                                                                                                    |
| IT-134           | REVISED CONDUCTOR SIZE                                                                                                    |
| IT-135           | REPLACED SPLICE VAULT WITH FOC PULL BOX. REVISED CONDUCTOR SIZE                                                                                                    |
| IT-136 to IT-138 | REVISED CONDUCTOR SIZE                                                                                                    |
| IT-141           | REVISED CONDUCTOR SIZE                                                                                                    |
| IT-142           | ADDED TEMPORARY PBC FOC CONNECTION. REVISED CONDUCTOR SIZE.                                                                                                    |
| IT-143 to IT-147 | REVISED CONDUCTOR SIZE                                                                                                    |
| IT-148 to IT-149 | REMOVED PAY ITEMS. REVISED CONDUCTOR SIZE.                                                                                                    |
| IT-150 to IT-151 | REMOVED CONDUIT                                                                                                    |
| IT-152           | REMOVED PAY ITEMS                                                                                                    |
| IT-153           | REMOVED PAY ITEMS. REVISED CONDUCTOR SIZE                                                                                                    |
| IT-154           | REVISED CONDUCTOR SIZE                                                                                                    |
| IT-155           | REMOVED PAY ITEMS                                                                                                    |
| IT-158 to IT-159 | REVISED CONDUCTOR SIZE                                                                                                    |
| IT-160           | REVISED CONDUCTOR SIZE. REMOVED PAY ITEM                                                                                                    |
| IT-161 to IT-162 | REMOVED PAY ITEMS                                                                                                    |
| 11 101 10 11 102 | The Teach of the Teach of the T |
| TF-001           | SHEET ADDED                                                                                                    |
| TF-004A          | PERMIT REVIEW UPDATES                                                                                                    |
| GS1-001          | GANTRY MEDIAN UPRIGHT                                                                                                    |
| GS1-201A, GS1-   | ONLY MEDIA CONTROLL                                                                                                    |
| 201B, GS1-202A,  |                                                                                                    |
| GS1-202B, GS1-   | CANTENNA CERANA APPROVE                                                                                                    |
| 203A, GS1-203B,  | GANTRY MEDIAN UPRIGHT                                                                                                    |
| GS1-204A & GS1-  |                                                                                                    |
| 204B             |                                                                                                    |
| GS1-300          | GANTRY MEDIAN UPRIGHT                                                                                                    |
| GS1-301          | GANTRY MEDIAN UPRIGHT                                                                                                    |
| GS1-311          | GANTRY MEDIAN UPRIGHT                                                                                                    |
| GS1-313 to GS1-  |                                                                                                    |
| 315              | GANTRY MEDIAN UPRIGHT                                                                                                    |
| GS1-318          | GANTRY MEDIAN UPRIGHT                                                                                                    |
|                  |                                                                                                    |

|                       |             |       | ADD |               |                  |
|-----------------------|-------------|-------|-----|---------------|------------------|
| COMPONENT             | PAY ITEM    | SHEET | MOD | OLD           | NEW              |
| COMI ONEMI            | TATTIEM     | SILLI | DEL | QUANTITY      | QUANTITY         |
| Structures BR# 931002 | 0630-2-15   | 3     | ADD | 0.000         | 798.000          |
| Roadway               | 0120-1      | 6     | MOD | 203,883.000   | 203,384.000      |
| Roadway               | 0120-5      | 6     | MOD | 38,721.000    | 24,811.000       |
| Roadway               | 0120-6      | 6     | MOD | 296,779.000   | 294,064.000      |
| Roadway               | 0334-1-12   | 6     | MOD | 24,028.000    | 28,235.500       |
| Roadway               | 0334-1-14   | 6     | MOD | 186,713.300   | 189,198.500      |
| Roadway               | 0400-4-8    | 7     | MOD | 10,110.000    | 10,317.900       |
| Roadway               | 0415-1-8    | 7     | MOD | 1,295,769.000 | 1,308,568.000    |
| Roadway               | 0430-96     | 7     | DEL | 24.000        | 0.000            |
| Roadway               | 0530-3-4    | 8     | MOD | 5,330.700     | 12,091.700       |
| Roadway               | 0530-74     | 8     | MOD | 19,839.500    | 26,449.500       |
| Roadway               | 0534-72-101 | 8     | MOD | 44,450.000    | 46,060.000       |
| Roadway               | 0539-80-111 | 9     | ADD | 0.000         | 600.000          |
| Signing               | 0700-4-112  | 10    | MOD | 3.000         | 5.000            |
| Signing               | 0700-4-123  | 10    | MOD | 2.000         | 1.000            |
| Signing               | 0700-4-125  | 10    | MOD | 4.000         | 3.000            |
| ITS                   | 0425-2-41   | 14    | MOD | 6.000         | 88.000           |
| ITS                   | 0630-2-11   | 14    | MOD | 57076.000     | 53301.000        |
| ITS                   | 0630-2-12   | 14    | MOD | 1575.000      | 1515.000         |
| ITS                   | 0630-2-14   | 14    | MOD | 113410.000    | 113480.000       |
| ITS                   | 0633-1-113  | 14    | MOD | 37560.000     | 37600.000        |
| ITS                   | 0633-1-122  | 14    | MOD | 15761.000     | 15121.000        |
| ITS                   | 0633-1-123  | 14    | MOD | 92773.000     | 91133.000        |
| ITS                   | 0633-1-620  | 14    | MOD | 89044.000     | 88805.000        |
| ITS                   | 0633-2-31   | 14    | MOD | 936.000       | 924.000          |
| ITS                   | 0633-2-31   | 14    | MOD | 736.000       | 740.000          |
| ITS                   | 0633-2-32   | 14    | MOD | 47.000        | 44.000           |
| ITS                   | 0633-3-11   | 14    | MOD | 70.000        | 67.000           |
| ITS                   | 0633-3-12   | 14    | MOD | 44.000        | 39.000           |
| ITS                   | 0633-3-14   | 14    | MOD | 45.000        | 40.000           |
| ITS                   | 0633-3-17   | 14    | MOD | 43.000        | 38.000           |
| ITS                   | 0635-2-11   | 14    | MOD | 164.000       | 150.000          |
| ITS                   | 0635-2-11   | 14    | MOD | 109.000       | 106.000          |
| ITS                   | 0635-2-12   | 14    | MOD | 23.000        | 21.000           |
| ITS                   | 0635-3-12   | 14    | MOD | 48.000        | 43.000           |
| ITS                   | 0639-2-1    | 14    | MOD | 75357.000     | 67057.000        |
| ITS                   | 0639-2-6    | 14    | MOD | 34130.000     | 33930.000        |
| ITS                   | 0639-3-11   | 14    | MOD | 6.000         | 7.000            |
| ITS                   | 0639-3-11   | 14    | MOD | 43.000        | 38.000           |
| ITS                   | 0639-3-12   | 14    | ADD | 0.000         | 1.000            |
| ITS                   | 0641-2-13   | 14    | MOD | 26.000        | 24.000           |
| ITS                   | 0641-2-13   | 14    | MOD | 14.000        | 13.000           |
| ITS                   | 0641-3-163  | 14    | ADD | 0.000         | 2.000            |
| ITS                   | 0641-3-169  | 14    | MOD | 10.000        | 9.000            |
| ITS                   | 0641-3-175  | 14    | MOD | 7.000         | 3.000            |
| ITS                   | 0641-3-175  | 15    | MOD | 1.000         | 2.000            |
| ITS                   | 0660-3-11   | 15    | MOD | 38.000        |                  |
| ITS                   | 0660-3-11   | 15    | MOD | 38.000        | 34.000<br>34.000 |

| ITS      | 0660-3-60   | 15 | MOD | 21.000    | 20.000    |
|----------|-------------|----|-----|-----------|-----------|
| ITS      | 0660-6-121  | 15 | MOD | 5.000     | 4.000     |
| ITS      | 0660-6-122  | 15 | MOD | 5.000     | 4.000     |
| ITS      | 0676-2-122  | 15 | MOD | 41.000    | 36.000    |
| ITS      | 0676-2-600  | 15 | MOD | 23.000    | 22.000    |
| ITS      | 0682-1-133  | 15 | MOD | 19.000    | 17.000    |
| ITS      | 0684-1-1    | 15 | MOD | 42.000    | 37.000    |
| ITS      | 0684-2-1    | 15 | MOD | 41.000    | 36.000    |
| ITS      | 0685-1-11   | 15 | MOD | 43.000    | 38.000    |
| Lighting | 0630-2-12   | 12 | MOD | 981.000   | 1036.000  |
| Lighting | 0630-2-15   | 12 | MOD | 1109.000  | 1250.000  |
| Lighting | 0639-1-122  | 12 | ADD | 0.000     | 1.000     |
| Lighting | 0715-1-12   | 12 | MOD | 47559.000 | 49182.000 |
| Lighting | 0715-1-15   | 12 | MOD | 680.000   | 321.000   |
| Lighting | 0715-4-13   | 12 | MOD | 19.000    | 20.000    |
| Lighting | 0715-4-15   | 12 | MOD | 283.000   | 282.000   |
| Lighting | 0715-4-25   | 12 | MOD | 43.000    | 44.000    |
| Lighting | 0715-11-213 | 12 | MOD | 22.000    | 23.000    |
|          |             |    |     |           |           |
|          |             |    |     |           |           |

Note: Pay item 639-8-3 has been updated to be Fixed Price.

| SUPPLEMENTAL SPECIFICATIONS PACKAGE – FPID 406144-1-52-01 |                                                                                                    |  |
|-----------------------------------------------------------|----------------------------------------------------------------------------------------------------|--|
| SECTION                                                   | DESCRIPTION                                                                                                    |  |
| 639                                                       | Created Supplemental #2 to add Electrical Power Service Assemblies – Description with fixed price (Contribution-In-Aid-Of-Construction) |  |
|                                                           |                                                                                                    |  |
|                                                           |                                                                                                    |  |